## SAP ABAP table SMODOTTAS {Documentation: Target list}

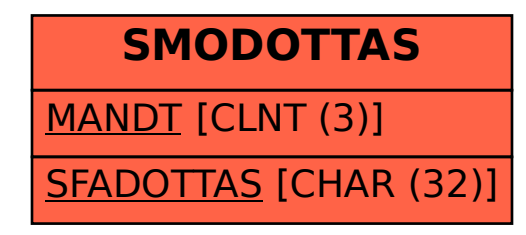